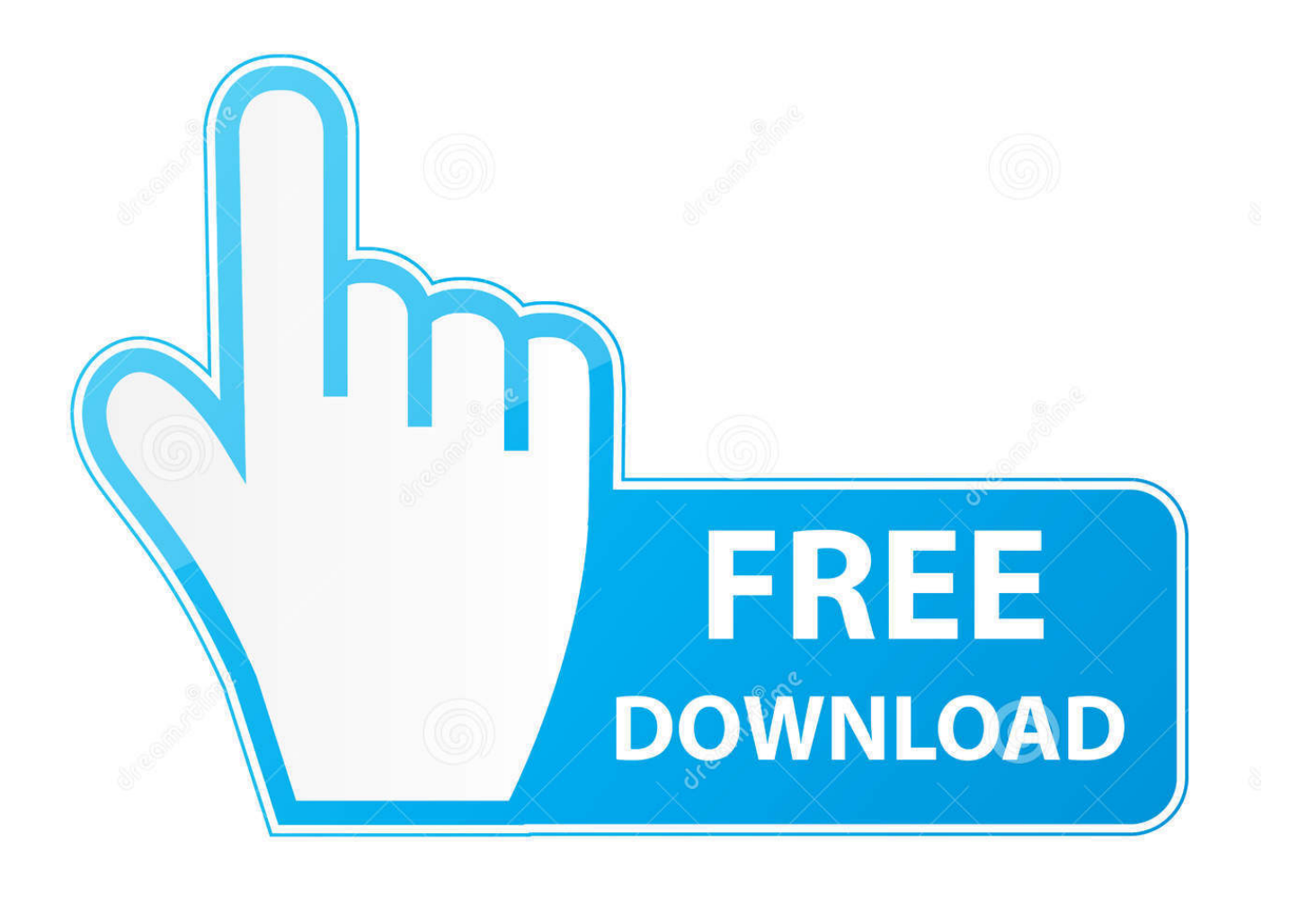

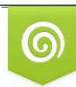

Download from Dreamstime.com previewing purposes only D 35103813 C Yulia Gapeenko | Dreamstime.com

É

**Htmltortf Converter Pro Crack** 

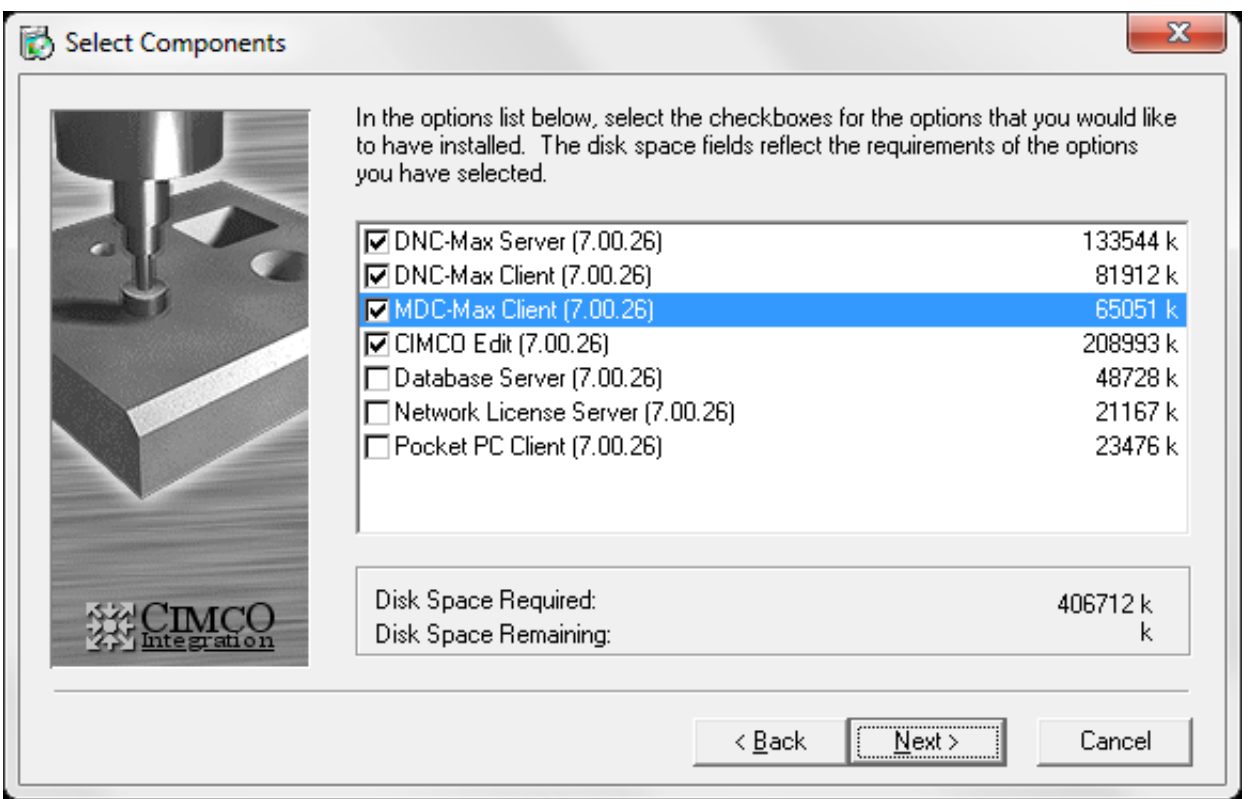

[Htmltortf Converter Pro Crack](https://bytlly.com/1u2qui)

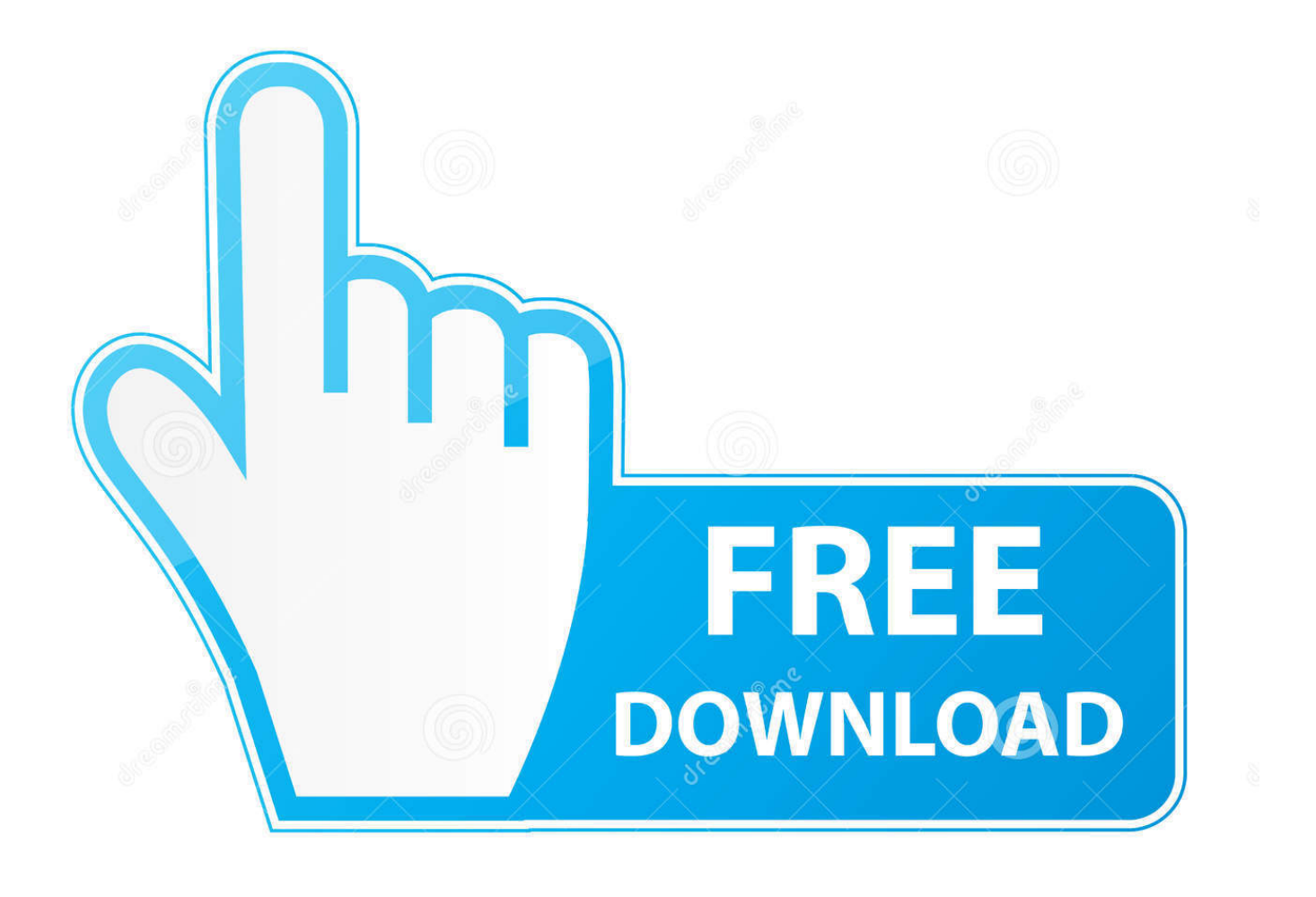

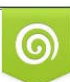

Download from Dreamstime.com or previewing purposes only D 35103813 O Yulia Gapeenko | Dreamstime.com

P

Under applicable law, (i) if you disagree with a proposed change, your sole remedy is to cancel the paid service before the price change enters into force and (ii) your continued use of the Service or subscription of the service after the entry into force of the price change their acceptance to pay the new price of the service.

- 1. html to rtf converter rus
- 2. html to rtf converter c#
- 3. html to rtf converter javascript

The resulting document looks exactly like the original HTML file The images are unchanged, and in the correct places the alignment is exactly the same.. 2 1 GL6 Zonealarm Free Firewall Top Review Report Printer Format Turbo Pascal Games Cash Gifting Convert Exc El to Text File Microsoft Word Spellcheck Mobi File To PDF Converter From Home Ideas Work Cyber You Cam Free Download Driver Robot DVD Photo Slideshow Professional Car Repair Bill HWP Viewer Drm Identifier Video Movie Enhancer Rich Text Editor Php Update DRM Identifier Logic Circuit Simulator Related With C Software Dego Video To iPod Converter SWF Lite Calculator Joom Pro Apple Pro Tools Coby Video Mtv converter iWeapon Pro Ipa Rem file to JPEG converter Mobile Pic converter into Two.

### **html to rtf converter rus**

html to rtf converter rus, html to rtf converter, html to rtf converter c#, html to rtf converter java, html to rtf converter javascript, html to rtf converter php [How To Get Haunt The Real Slender Game For Mac](https://mrfgr.com/system/files/webform/files/How-To-Get-Haunt-The-Real-Slender-Game-For-Mac.pdf)

Taiwan Holdings Limited, Taiwan Branch is subject to the law of the Republic of China (ROC) without regard to the law conflict of laws and (b) you and Yahoo.. We reserve the right to restrict you to using a free trial or promotion of a paid service and prohibit the combination of free trial or other promotions.. The program supports XHTML, HTML to DOC conversion with CSS styles and nested tables.. If it is between the terms of this document and additional terms relating to a particular service a contradiction or opposition, additional tea RMS only for conflict or check for inconsistency. [Miss Fisher Murder](https://www.pixnet.net/pcard/4609860324fe028529/article/0de26ba0-7cca-11eb-a4db-67f77f4e16b3) [Mysteries S01e03](https://www.pixnet.net/pcard/4609860324fe028529/article/0de26ba0-7cca-11eb-a4db-67f77f4e16b3)

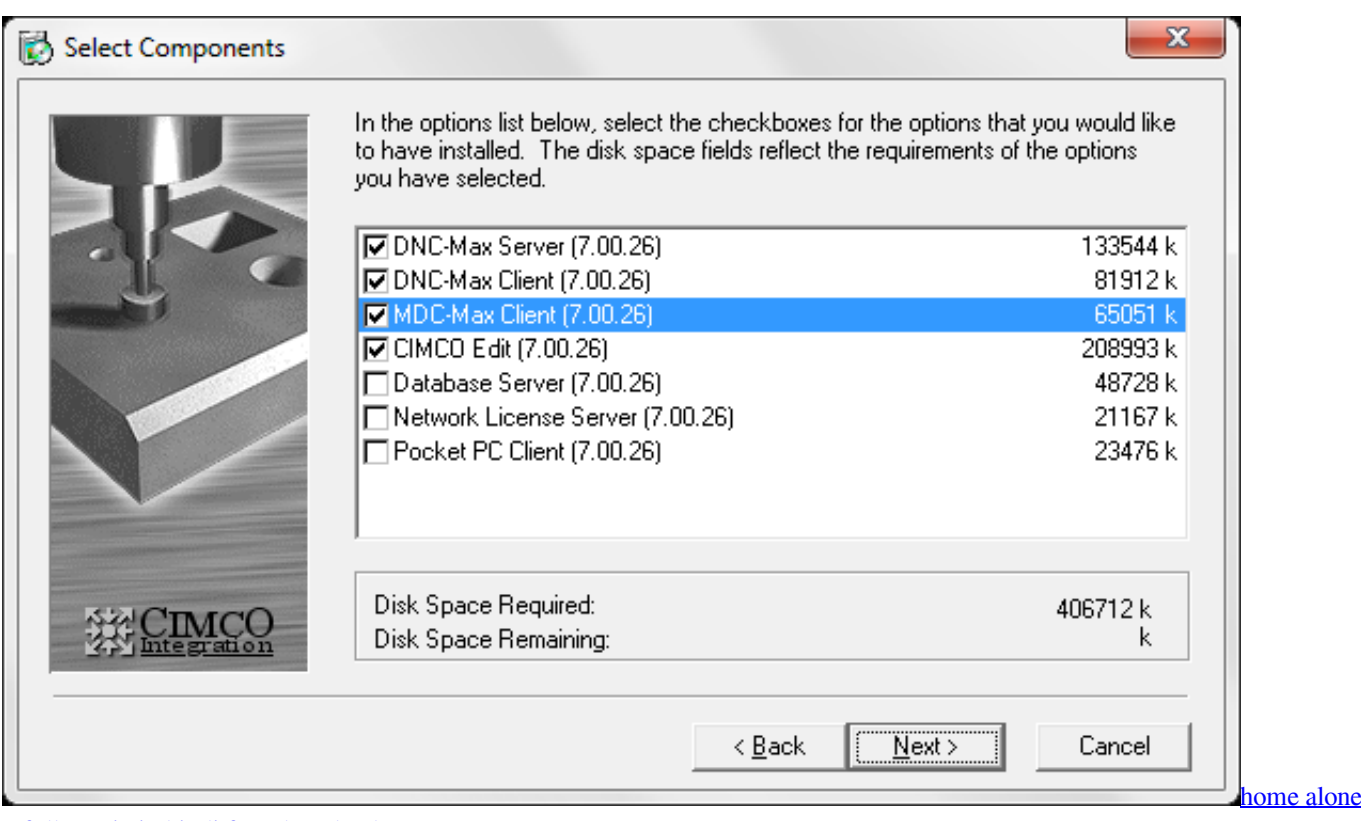

[1 full movie in hindi free download](https://www.goodreads.com/topic/show/21891717-verified-home-alone-1-full-movie-in-hindi-free-download)

## **html to rtf converter c#**

#### [How To Have Different Headers And Footers In Word For Mac 2011](https://frinunenam.mystrikingly.com/blog/how-to-have-different-headers-and-footers-in-word-for-mac-2011)

 ReaConverter Pro is a powerful tool that allows you to edit images in the pile and then convert a variety of other file formats such as PNG, JPG, TIF or BMP.. The program is completely independent, it reads XHTML or HTML documents directly and creates DOC, RTF, text.. BestHD Blu-ray to WMV Converter Pro 01:00:01 BestHDPro Audio Converter Download Screenshot BestHD Blu-ray to WMV Converter PRO is an ideal software for converting Blu-ray movies to WMV and other video formats.. They must make sure that Your account information (the information you provided when registering or subscribing to a service becomes applicable, complete, accurate, and truthful.. This privacy policy is intended to help you understand what information, its subsidiaries and its House of Global Brands (ed, or we, our) collects why we collect it and what we do with it. [Blinding Dark](https://raivanlaito.over-blog.com/2021/03/Blinding-Dark-Ativador-download-pack.html) [Ativador download \[pack\]](https://raivanlaito.over-blog.com/2021/03/Blinding-Dark-Ativador-download-pack.html)

# **html to rtf converter javascript**

### [Everlast Training Camp Ultimate 6 Week Workout Pdf](http://pracexlasni.blogg.se/2021/march/everlast-training-camp-ultimate-6-week-workout-pdf.html)

Do the source code of our software do not reverse or attempt to extract the source code unless the applicable law prohibits these limitations or you have written Permission Antivirus Revo Uninstaller Free Mailbox Fences Sendtosendto VirtuaWin Bitdefender Internet Security 2014 TinyWall NaviFirm Plus Nokia PC Suite FBackup Free Backup Software Samsung PC Studio 3.. No matter which country you live in, you allow us to transfer, process, store, and use your data in countries other than yours, in accordance with this privacy policy.. We can remove and reject content that violates the terms of use or applicable laws or regulations, but this does not mean we monitor the services or review or monitor all content.. If you have a Yahoo or AOL account, you must accept these terms If you have not yet agreed to these conditions, the old Yahoo Service or old site of an oath of service applies (AOL) to your account.. You can also use watermarks and borders, but the project lacks the flamboyant effects and channels found in all visual data processing.. Font, color and size are not changed and the text remains

bold, italic and underlined.. For products or services offered in an account without logging in, the following terms and conditions apply to these products and services from May 25, 2018. Sie agree with all applicable laws against corruption, including laws prohibiting illegal payments to anyone for a corrupt purpose in relation to these conditions. ae05505a44 [Dst](https://angry-liskov-95f62b.netlify.app/Dst-Viewer-For-Mac.pdf) [Viewer For Mac](https://angry-liskov-95f62b.netlify.app/Dst-Viewer-For-Mac.pdf)

ae05505a44

[Iwantit Wireless Bluetooth Keyboard For Mac](https://lipabaddai.weebly.com/blog/iwantit-wireless-bluetooth-keyboard-for-mac)